ניסוי 2 א: מדידות במעגל טורי ומקבילי

- 1. חיבור נגד ונורה בטור לספק כוח. הוספת נגד בטור והתרשמות מירידת הזרם (עוצמת האור).
	- 2. מדידת ההתנגדות של שני נגדים בטור.
- 3. חיבור הצירוף הטורי לספק כוח ומדידת מפל המתח על כל נגד, ועל הספק. אישור חוק חלוקת המתח בטור.
- 4. חיבור נגד ונורה בטור לספק כוח. הוספת נגד נוסף במקביל לקיים והתרשמות מעליית הזרם הכללי (עוצמת האור).
	- 5. מדידת ההתנגדות של שני נגדים במקביל.
- 6. חיבור הצירוף המקבילי לספק כוח ומדידת הזרם דרך כל נגד, ודרך הספק. אישור חוק חלוקת הזרם במקביל.

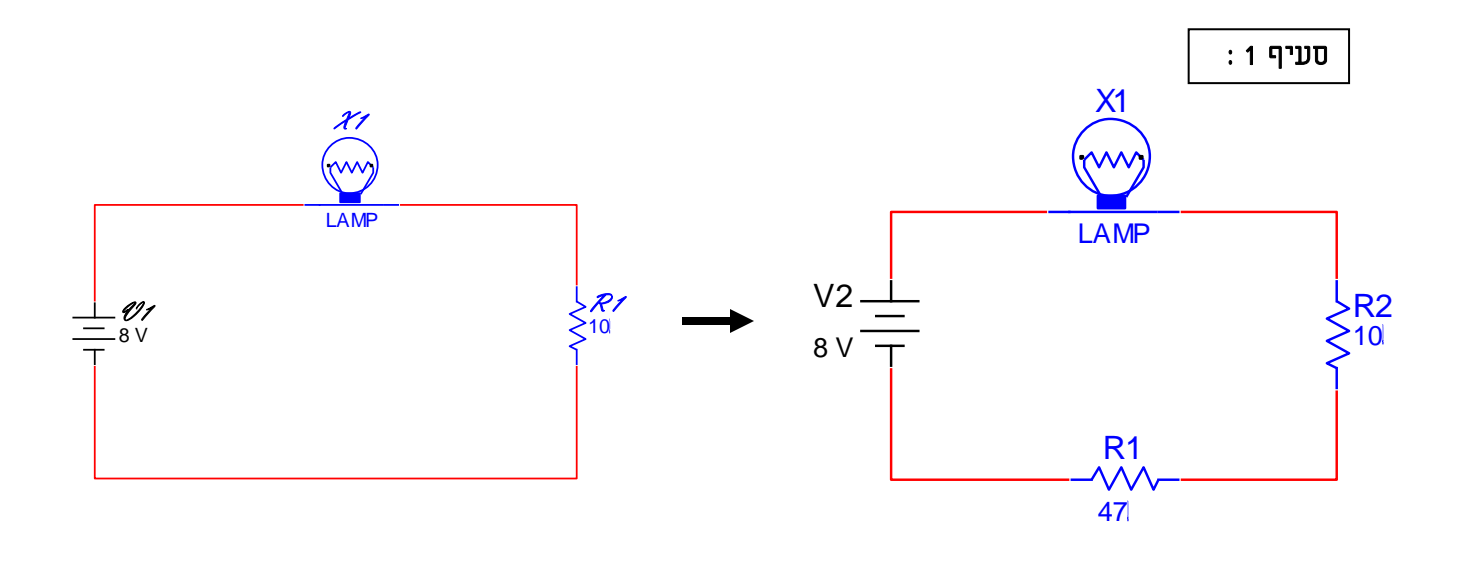

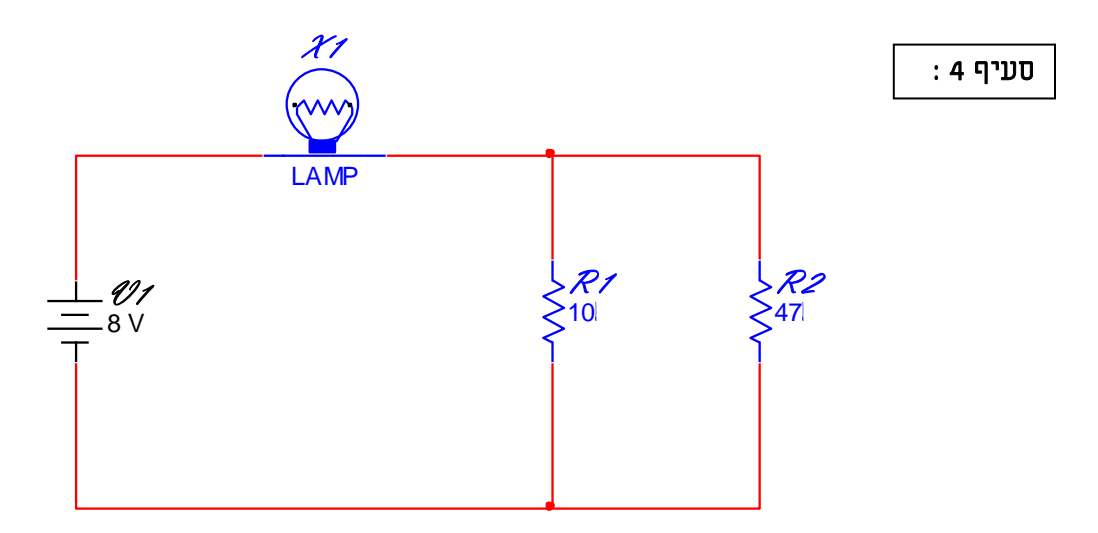

 $\mathbf{1}$ 

# *ניסוי 1א – מגבר שרת הופך מופע:*

#### *מטרות הניסוי:*

- *.1 חיבור מגבר שרת כמגבר הופך מופע.*
	- *.2 מדידת הגבר מתח.*
- *.3 מדידת הפרש מופע בין אות המבוא לאות המוצא.*
- *.4 מדידת השפעת שינוי נגד המשוב על הגבר המתח.*
	- *.5 מדידת מתח המוצא המירבי ללא עיוותים.*
- *.6 מדידת הענות התדר של המגבר )תוך ציון תדירות מחצית ההספק ורוחב הפס(.*

#### *ציוד נדרש:*

- *.1 מגבר שרת – 741LM.*
	- *.2 מחולל אותות.*
	- *.3 2 ספקי מתח DC.*
		- *.4 משקף תנודות.*
- *.5 נגד פוטנציומטר k,10 נגד k.1*

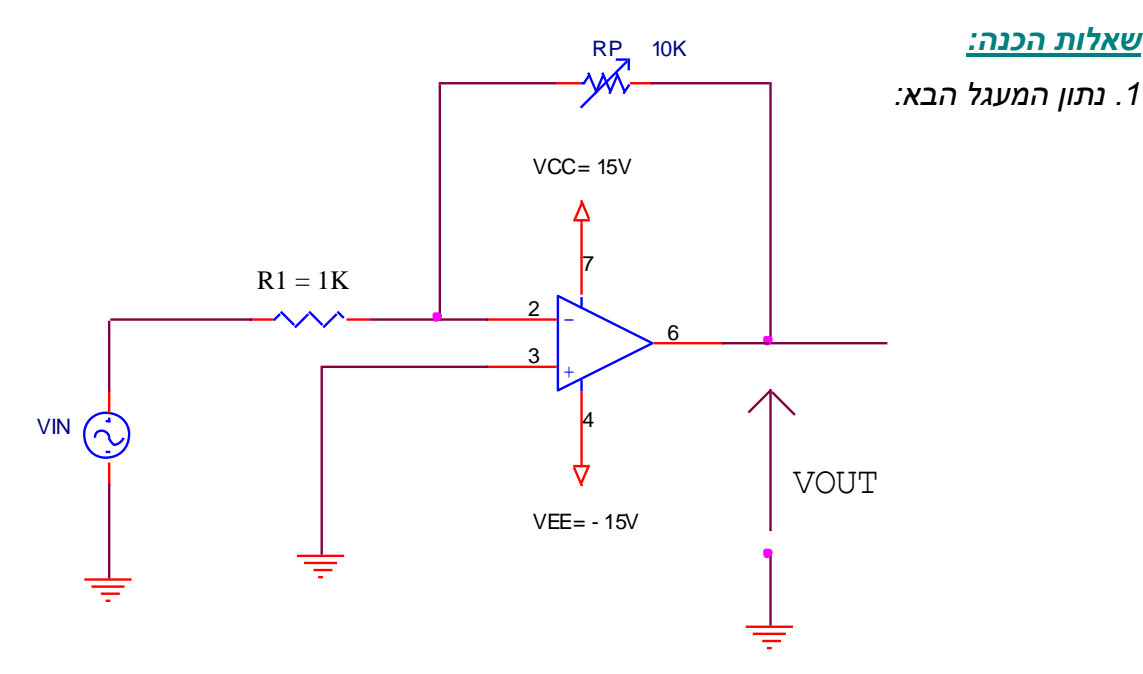

- *א. בטא את מתח המוצא VOUT בתלות במתח המבוא VIN.*
- *ב. נתון אות מבוא של p-vp,2 בתדר של kHZ.1 שרטט את אות המבוא ומתחתיו את אות המוצא המתקבל.*
	- *ג. מהו הפרש המופע המתקבל בין אות המוצא לבין אות המבוא.*
- *ד. חשב את משרעת מתח המבוא המקסימלית שניתן לחבר, מבלי לקבל עיוות במתח המוצא.*
- *ה. הסבר את המושג עקום הענות ושרטט עקום היענות אידיאלי מול עקום הענות מעשי.*

### *מהלך הניסוי:*

*א. חיבור מגבר שרת כהופך מופע:*

- *.1 בנה את המעגל שבשאלות ההכנה.*
- *.2 חבר מהמחולל אות מבוא VIN בגודל של p-vp2 ובתדר של kHZ.1*
	- *.3 כוון את נגד הפוטנציומטר לערך של k.5*
- *.4 חבר את המשקף תנודות באופן הבא: 1CH לאות המבוא ו – 2CH לאות המוצא.*
	- *.5 מדוד ושרטט את מתח המוצא המתקבל במוצא המגבר.*
		- *.6 מדוד את הפרש המופע בין אות המבוא לאות המוצא.*

# *ב. מדידת מתח המוצא המירבי ללא עיוותים:*

*.7 הגדל את משרעת אות המבוא באופן רציף, עד שתקבל מצב שבו אות המוצא יהיה על סף קטימה.* 

*ג. מדידת הענות התדר של המגבר:*

*.8 שנה את תדר אות המבוא ע"פ הטבלה הבאה, ומדוד בכל מצב את האות המתקבל במוצא המגבר:*

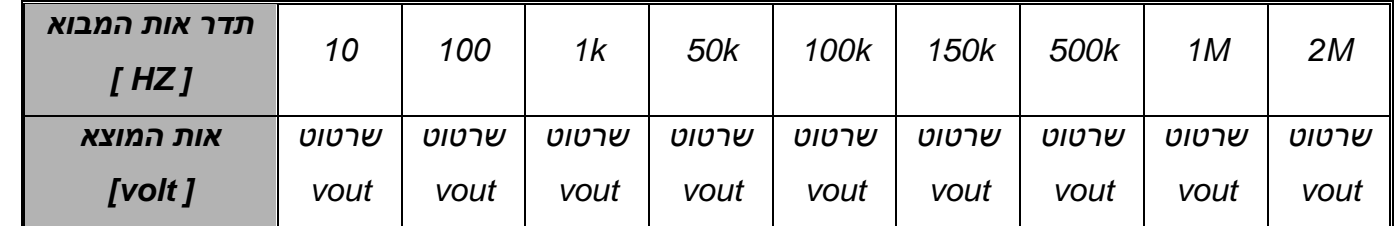

# *ד. מדידת השפעת שינוי נגד המשוב על הגבר המתח:*

*.9 שנה את נגד המשוב R<sup>P</sup> ע"פ הטבלה הבאה, ומדוד בכל מצב את האות המתקבל במוצא המגבר.*

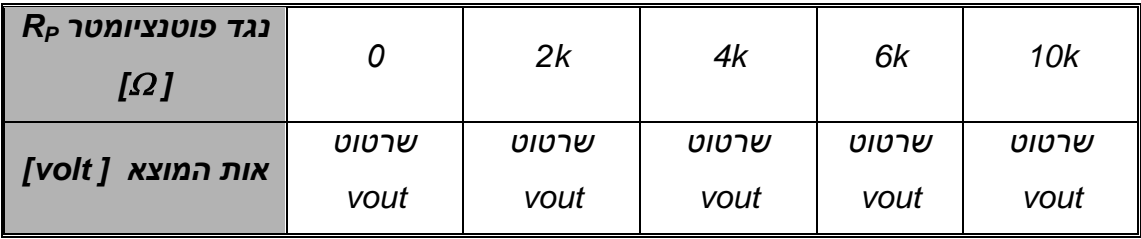

# *עיבוד תוצאות:*

*.1 רשום את מסקנותיך מהניסוי. )3 לפחות(*

# *ניסוי 1ב – מגבר שרת עוקב מופע:*

#### *מטרות הניסוי:*

- *.1 חיבור מגבר שרת כמגבר לא - הופך מופע.*
	- *.2 מדידת הגבר המתח.*
- *.3 מדידת הפרש מופע בין אות המבוא לאות המוצא.*
- *.4 מדידת השפעת שינוי נגד המשוב על הגבר המתח.*
- *.5 הפעלת המגבר כמגבר חוצץ )יחידה(. מדידת ההגבר בין אות המבוא לאות המוצא.*

#### *ציוד נדרש:*

- *.1 מגבר שרת – 741LM.*
	- *.2 מחולל אותות.*
	- *.3 2 ספקי מתח DC.*
		- *.4 משקף תנודות.*
- *.5 נגד פוטנציומטר k,10 נגד k.1*

## *שאלות הכנה:*

*.1 נתון המעגל הבא:*

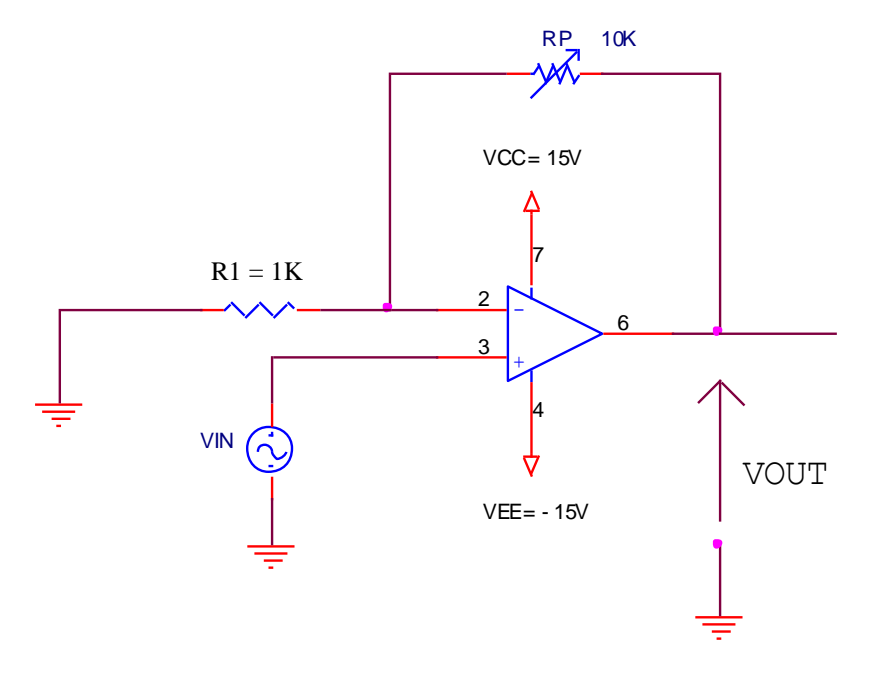

- *א. בטא את מתח המוצא VOUT בתלות במתח המבוא VIN.*
- *ב. הסבר כיצד משפיע נגד המשוב RF על גודל ההגבר של המערכת.*
- *ג. נתון אות מבוא של p-vp,2 בתדר של kHZ.1 שרטט את אות המבוא ומתחתיו את אות המוצא המתקבל.*
	- *ד. מהו הפרש המופע המתקבל בין אות המוצא לבין אות המבוא.*
- *ה. שרטט מגבר שרת בתצורת יחידה, והסבר בהרחבה את הצורך ביחידת חוצץ במערכות אלקטרוניות.*

*א. חיבור מגבר שרת כמגבר לא - הופך מופע:*

- *.1 בנה את המעגל שבשאלות ההכנה.*
- *.2 חבר מהמחולל אות מבוא VIN בגודל של p-vp2 ובתדר של khz.1*
	- *.3 כוון את נגד הפוטנציומטר לערך של k.5*
- *.4 חבר את המשקף תנודות באופן הבא: 1CH לאות המבוא ו – 2CH לאות המוצא.*
	- *.5 מדוד ושרטט את מתח המוצא המתקבל במוצא המגבר.*
		- *.6 מדוד את הפרש המופע בין אות המבוא לאות המוצא.*

## *ב. מדידת השפעת שינוי נגד המשוב על הגבר המתח:*

*.7 שנה את נגד המשוב R<sup>F</sup> ע"פ הטבלה הבאה, ומדוד בכל מצב את האות המתקבל במוצא המגבר.*

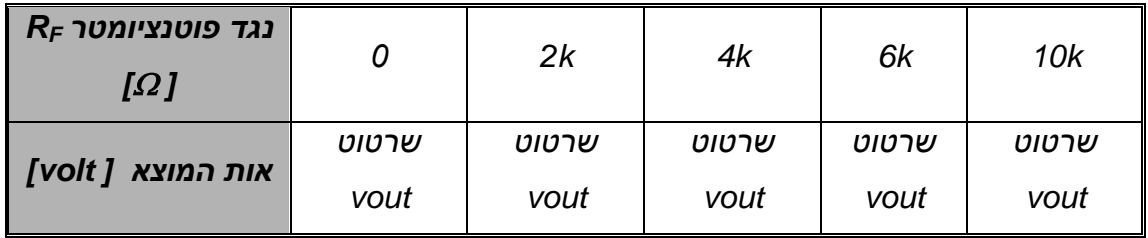

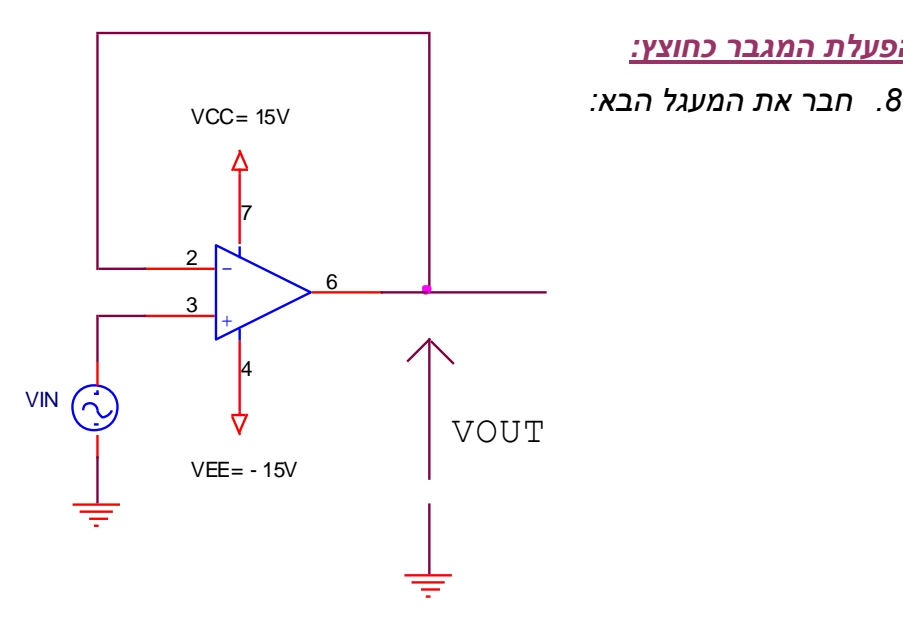

*.9 חבר אות מבוא בערך של P-VP5 ובתדר של kHZ,2 ושרטט את האות המתקבל במוצא המגבר.*

*עיבוד תוצאות:*

*ג. הפעלת המגבר כחוצץ:*

*רשום את מסקנותיך מהניסוי. )3 לפחות(*

# **ניסוי 7א – תגובת רשת מעבירה נמוכים לאות ריבועי**

- .1 חיבור רשת מעבירה נמוכים )LP )לאות מבוא ריבועי.
- . מדידת אות המוצא עבור  $\tau$  T. שרטוט אות המוצא עם ערכי המתחים.
- .3 מדידת אות המוצא עבור  $\tau < T$ . שרטוט אות המוצא עם ערכי המתחים.

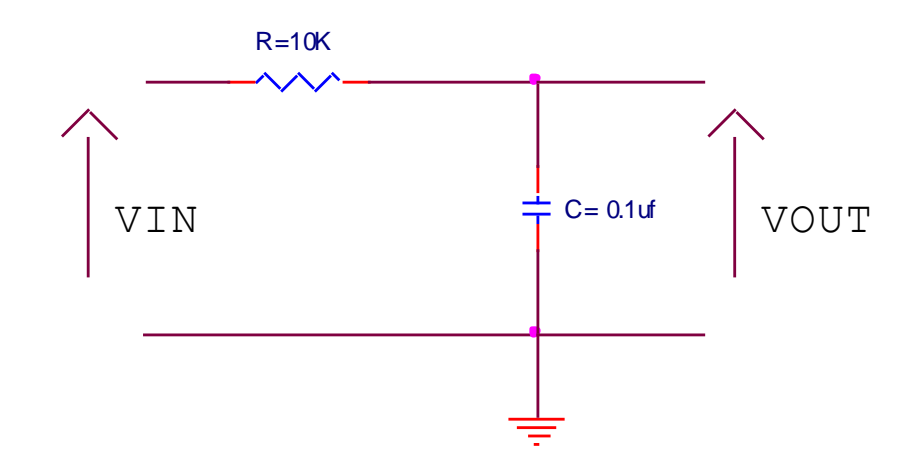

חבר למבוא אות ריבועי בתדר של 500HZ, ועוצמת מתח של 10V<sub>P-P</sub>.

מדוד ושרטט את צורות הגלים במוצא בהתאמה למתח המבוא עבור הערכים הבאים :

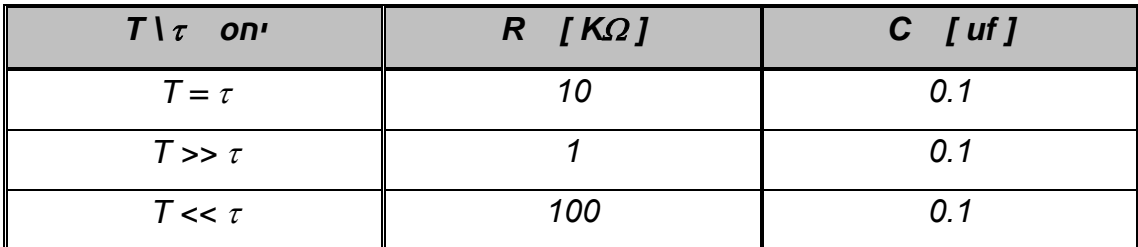

#### **מערכות ספרתיות:**

ניסוי 2: תכנון ומימוש מערכות צירופיות באמצעות שערים לוגיים

- א. מימוש פתרון לבעיה לוגית נתונה, באמצעות שערים לוגיים
- ב. מימוש טבלת אמת נתונה באמצעות שערים לוגיים, במינימום ליטרלים. חיבור מתגים ונוריות למעגל הממומש ואימות טבלת האמת הנתונה
	- ג. פישוט מערכת שערים לוגיים נתונה. בניית המערכת הנתונה והמערכת המפושטת, ובדיקת טבלאות האמת של שתי המערכות, לאימות השוויון ביניהן.

נתונה מערכת למימוש אזעקה לרכב. המערכת כוללת את הכניסות הבאות:

- $\rm -ON/OFF$  מפסק הפעלה מסוג  $\rm -A$ 
	- .1 חיישן נפח $-{\rm B}$
	- .2 חיישן נפח 2.
	- .3 חיישן נפח  $-D$

המערכת כוללת את היציאה  $-{\rm F}$  צופר.

המערכת תפעיל את הצופר כאשר מפסק ההפעלה במצב ON , ולפחות שני חיישנים יפעלו.

**\* ממשו את המערכת על גבי המטריצה.**

# OR ושער AND דפי נתונים של שער

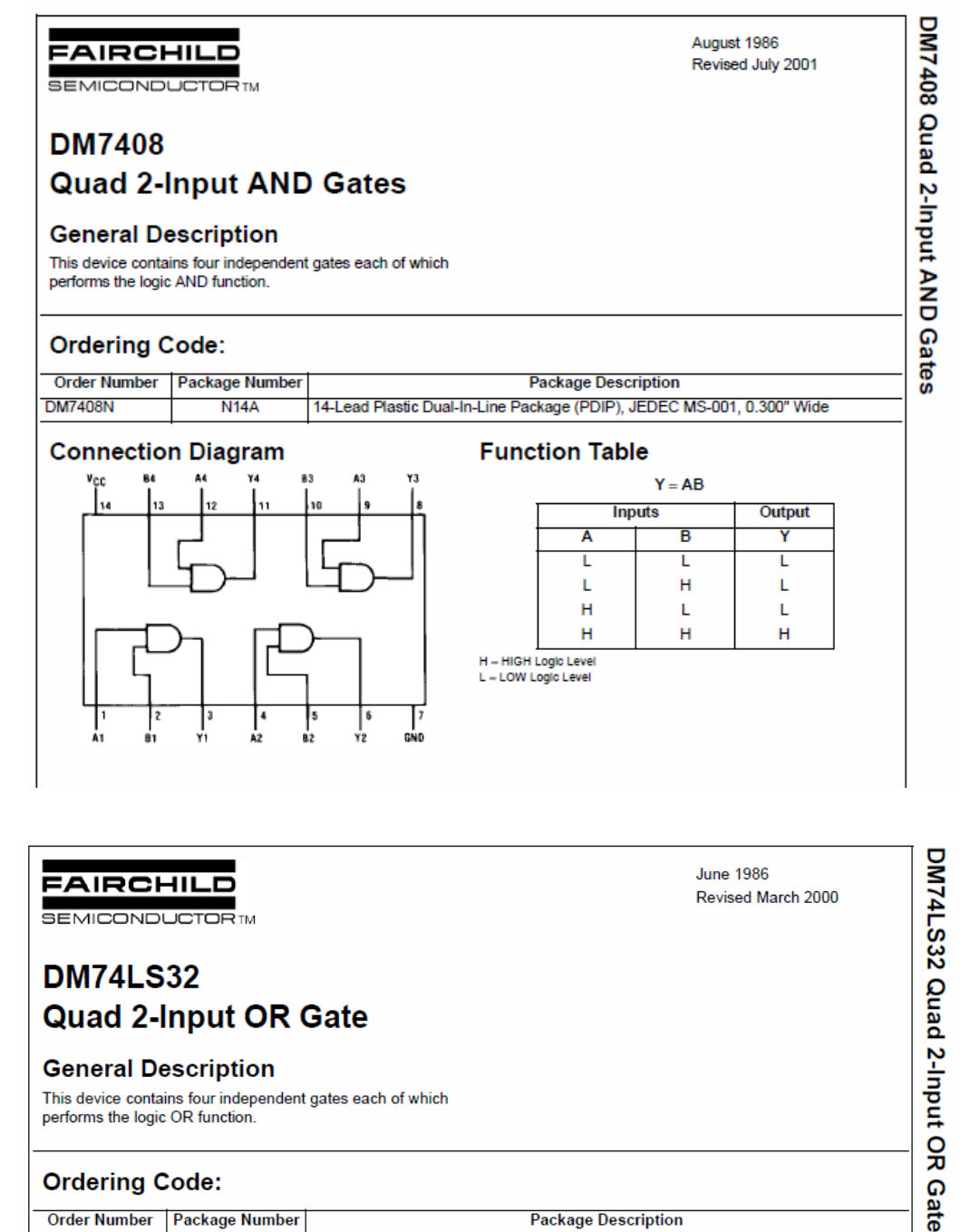

This device contains four independent gates each of which performs the logic OR function.

#### **Ordering Code:**

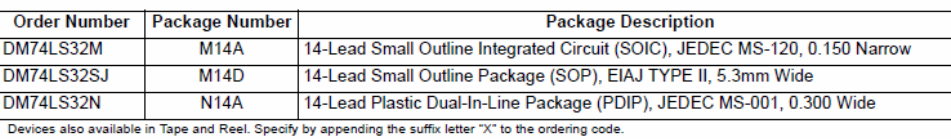

#### **Connection Diagram**

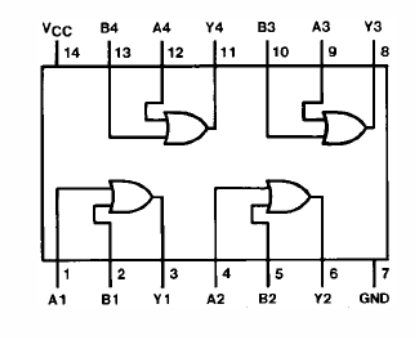

### **Function Table**

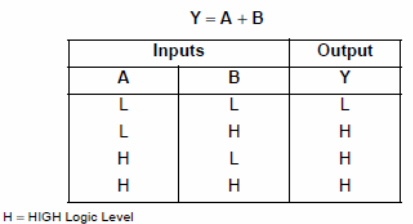

 $L = LOW$  Logic Level